## СОГЛАСОВАНО Начальник отделения (ПОГЗ) в с. Константиновка службы в г. Райчихинске **Maйop H.C. Шатохин Avenue** «Зо» года 2022 года

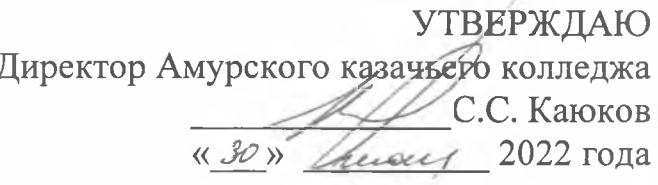

## План

## совместных мероприятий по военно-патриотическому воспитанию студентов Амурского казачьего колледжа на 2022-2023 учебный год.

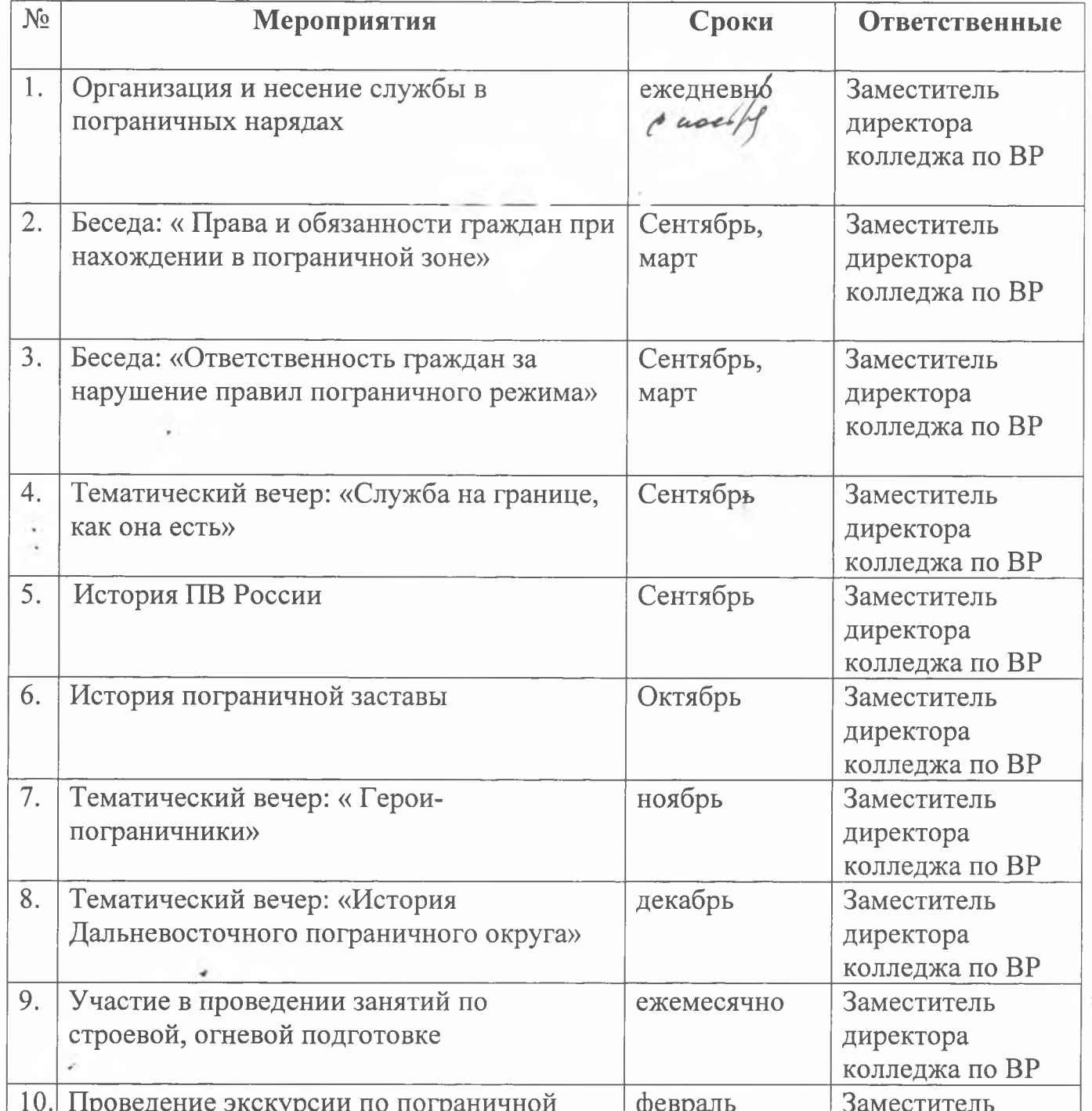

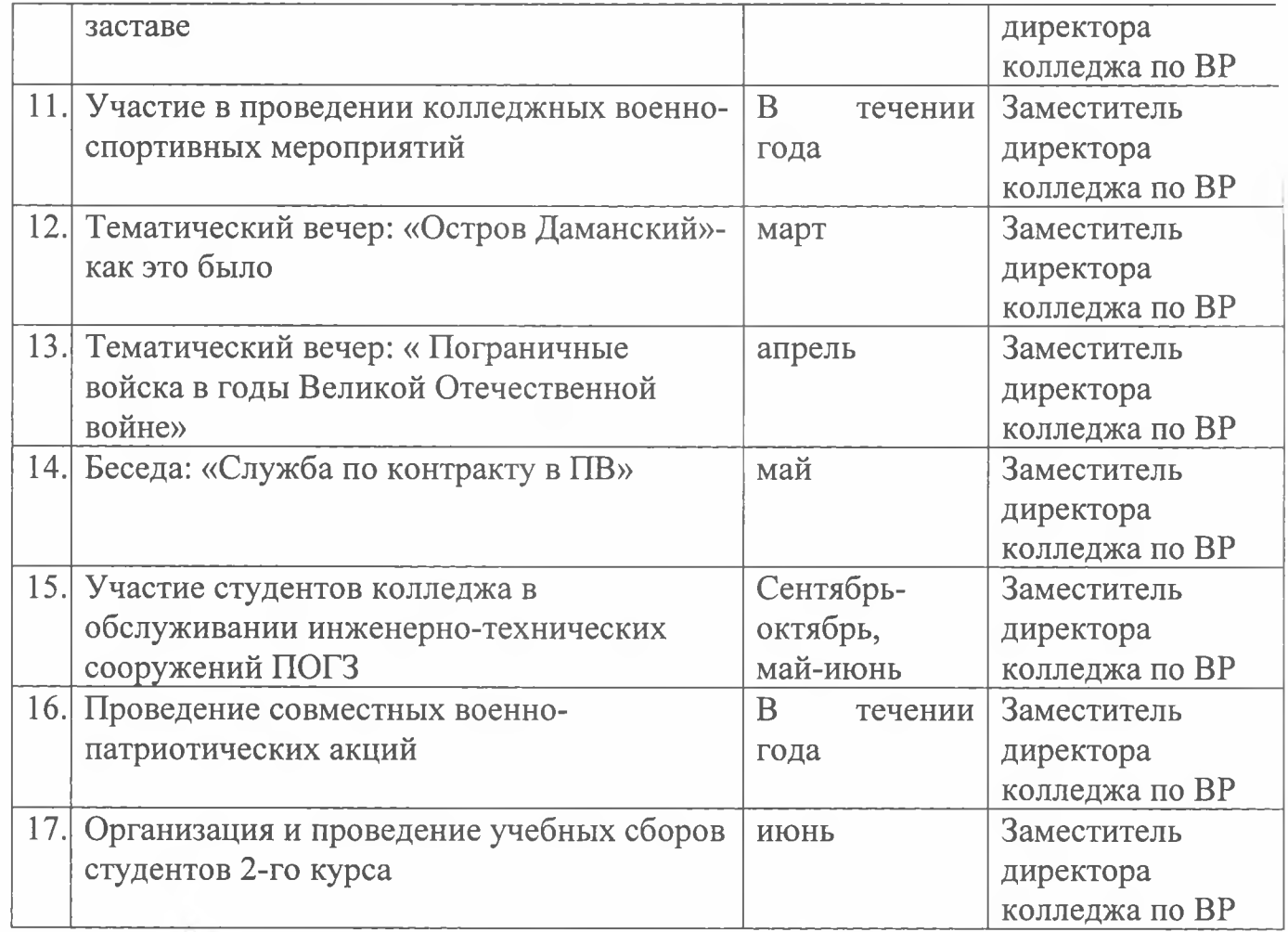

Заместитель директора колледжа по ВР

Stand

А.А. Комиссаров

.

« <u>Аз</u>» июня 2022 года